## Package 'BiocIO'

October 15, 2023

<span id="page-0-0"></span>Title Standard Input and Output for Bioconductor Packages

Version 1.10.0

Description The `BiocIO` package contains high-level abstract classes and generics used by developers to build IO funcionality within the<br>Discovered at the state of and some Leadenworth in was the state of iption The `BiocIO` package contains high-level abstract classes<br>and generics used by developers to build IO funcionality within the<br>Bioconductor suite of packages. Implements `import()` and `export()` standard generics for importing and exporting biological data formats. inconductor suite of packages. Implements `import()` and `export()` influided generics for importing and exporting biological data formats.<br>import()` supports whole-file as well as chunk-wise iterative import. The import() and experience of packages. Imperiences import() and experiented and experimental generics for importing and exporting biological data form import() supports whole-file as well as chunk-wise iterative import() int Standard generies for importing and exporting biological data for<br>
"import()" supports whole-file as well as chunk-wise iterative im<br>
"import()" interface optionally provides a standard mechanism for<br>
"lazy" access via "fi  $\text{``import()}\text{``import()}\text{``interface optionally provides a standard mechanism}\text{''acess via ``filter()'' (on row or element-like components of the file resource), ``select()'' (on column-like components of the system).}$ 'lazy' access via `filter()` (on row or element-like components of the file resource), `select()` (on column-like components of the file resource) and `collect()`. The `import()` interface optionally provides transparent access to remote (e.g. via https) as well as local access. Developers can register a file extension, e.g., `.loom` for dispatch from character-based URIs to specific<br>e.g., `.loom` for dispatch from character-based URIs to specific  $\overline{a}$ problamy provides transparent access to remote (e.g. via https)<br>is well as local access. Developers can register a file extension,<br>i.g., `.loom` for dispatch from character-based URIs to specific<br>import()` / `export()` met as well as local access. De<br>e.g., `.loom` for dispatch<br>`import()` / `export()` m<br>types, e.g., `LoomFile()`.

License Artistic-2.0

Encoding UTF-8

Roxygen list(markdown = TRUE)

RoxygenNote 7.2.3

**Depends** R  $(>= 4.3.0)$ 

Imports BiocGenerics, S4Vectors, methods, tools

Suggests testthat, knitr, rmarkdown, BiocStyle

Collate 'BiocFile.R' 'import\_export.R' 'compression.R' 'utils.R'

VignetteBuilder knitr

biocViews Annotation,DataImport

BugReports <https://github.com/Bioconductor/BiocIO/issues>

git\_url https://git.bioconductor.org/packages/BiocIO

git\_branch RELEASE\_3\_17

git\_last\_commit 1368ff1

```
git_last_commit_date 2023-04-25
Date/Publication 2023-10-15
Author Martin Morgan [aut],
     Michael Lawrence [aut],
     Daniel Van Twisk [aut],
     Marcel Ramos [cre] (<https://orcid.org/0000-0002-3242-0582>)
```
Maintainer Marcel Ramos <marcel.ramos@roswellpark.org>

### R topics documented:

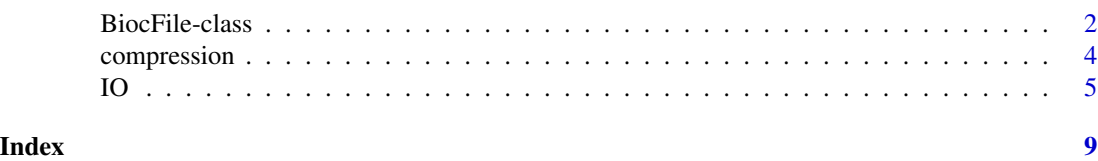

<span id="page-1-1"></span>BiocFile-class *BiocFile class objects*

#### Description

BiocFile is the base virtual class for high-level file abstractions where subclasses are associated with a particular file format or type. It wraps a low-level representation of a file, currently either a path, URL, or connection object. We can represent a list of BiocFile objects with a BiocFileList.

#### Usage

```
BiocFileList(files)
resource(x)
resource(x) <- value
## S4 method for signature 'BiocFile'
resource(x)
## S4 replacement method for signature 'BiocFile,character_OR_connection'
resource(x) <- value
fileFormat(x)
## S4 method for signature 'character'
fileFormat(x)
## S4 method for signature 'BiocFile'
```
fileFormat(x)

<span id="page-1-0"></span>

```
## S4 method for signature 'BiocFile'
path(object, ...)
## S4 method for signature 'BiocFile'
show(object)
FileForFormat(path, format = file_ext(path))
## S4 method for signature 'BiocFile'
as.character(x)
```
#### Arguments

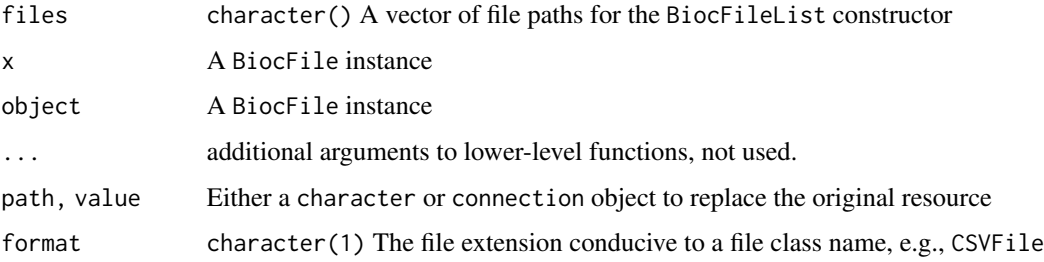

#### Value

For constructors, an instance of that class. For extractors such as resource and path, typically a character vector of the file path. For FileForFormat, a convenient instance of the class for which the input file corresponds to.

#### Accessor Methods

In the code snippets below, x represents a BiocFile object.

- $path(x)$  Gets the path, as a character vector, to the resource represented by the BiocFile object, if possible.
- resource $(x)$  Gets the low-level resource, either a character vector (a path or URL) or a connection.
- fileFormat(x) Gets a string identifying the file format. Can also be called directly on a character file path, in which case it uses a heuristic based on the file extension.

#### Author(s)

Michael Lawrence

#### See Also

Implementing classes include: [BigWigFile,](#page-0-0) [TwoBitFile,](#page-0-0) [BEDFile,](#page-0-0) [GFFFile,](#page-0-0) [WIGFile](#page-0-0)

#### Examples

```
## For our examples, we create a class called CSVFILE that extends BiocFile
.CSVFile <- setClass("CSVFile", contains = "BiocFile")
## Constructor
CSVFile <- function(resource) {
    .CSVFile(resource = resource)
}
setMethod("import", "CSVFile", function(con, format, text, ...) {
    read.csv(resource(con), ...)
})
## Define export
setMethod("export", c("data.frame", "CSVFile"),
    function(object, con, format, ...) {
        write.csv(object, resource(con), ...)
    }
\mathcal{L}## Recommend CSVFile class for .csv files
temp <- tempfile(fileext = ".csv")
FileForFormat(temp)
## Create CSVFile
csv <- CSVFile(temp)
## Display path of file
path(csv)
## Display resource of file
resource(csv)
```
compression *File compression*

#### Description

Methods and generics for file compression strategies.

#### Usage

```
decompress(manager, con, ...)
## S4 method for signature 'ANY'
decompress(manager, con, ...)
## S4 method for signature 'CompressedFile'
```
<span id="page-3-0"></span>

```
decompress(manager, con, ...)
## S4 method for signature 'character'
decompress(manager, con, ...)
## S4 method for signature 'CompressedFile'
fileFormat(x)
```
#### Arguments

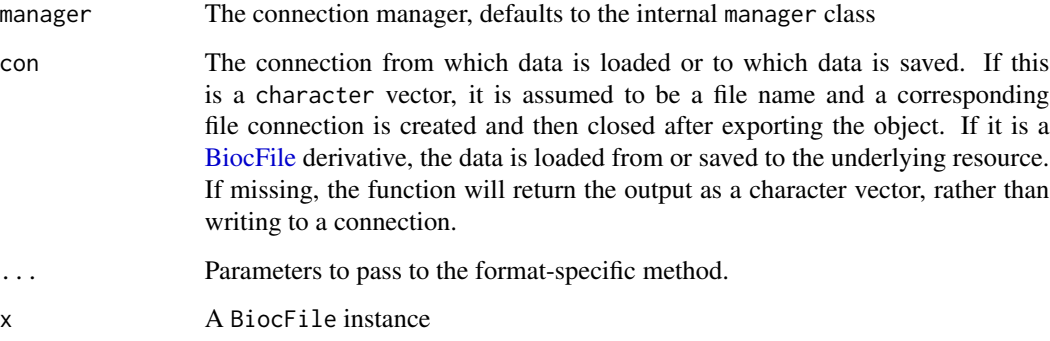

#### Value

A decompressed representation of a CompressedFile or character object

#### Related functions

FileForFormat(path, format = file\_ext(path)) Determines the file type of path and returns a high-level file object such as BamFile, BEDFile, BigWigFile, etc.

#### Examples

```
file <- tempfile(fileext = ".gzip")
decompress(con = file)
```
IO *Import and export*

#### Description

The functions import and export load and save objects from and to particular file formats.

#### Usage

import(con, format, text, ...) ## S4 method for signature 'connection,character,ANY' import(con, format, text, ...) ## S4 method for signature 'connection,missing,ANY' import(con, format, text, ...) ## S4 method for signature 'character, missing, ANY' import(con, format, text, ...) ## S4 method for signature 'character,character,ANY' import(con, format, text, ...) ## S4 method for signature 'missing,ANY,character' import(con, format, text, ...) export(object, con, format, ...) ## S4 method for signature 'ANY,connection,character' export(object, con, format, ...) ## S4 method for signature 'ANY,connection,missing' export(object, con, format, ...) ## S4 method for signature 'ANY, missing, character' export(object, con, format, ...) ## S4 method for signature 'ANY,character,missing' export(object, con, format, ...) ## S4 method for signature 'ANY,character,character' export(object, con, format, ...) ## S4 method for signature 'CompressedFile,missing,ANY' import(con, format, text, ...) ## S4 method for signature 'ANY,CompressedFile,missing' export(object, con, format, ...)

#### Arguments

con The connection from which data is loaded or to which data is saved. If this is a character vector, it is assumed to be a file name and a corresponding file connection is created and then closed after exporting the object. If it is a [BiocFile](#page-1-1) derivative, the data is loaded from or saved to the underlying resource. If missing, the function will return the output as a character vector, rather than

<span id="page-6-0"></span>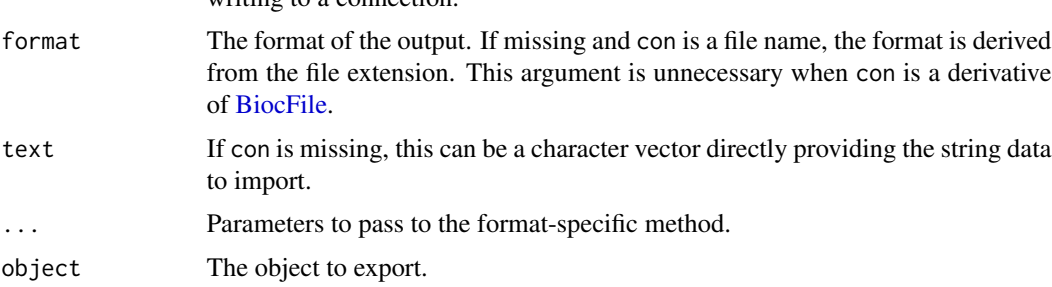

writing to a connection.

### Value

If con is missing, a character vector containing the string output. Otherwise, nothing is returned.

#### Author(s)

Michael Lawrence

#### See Also

Format-specific options for the popular formats: [GFF](#page-0-0), [BED](#page-0-0), BED15, [BEDGRAPH](#page-0-0), [WIG](#page-0-0), [BIGWIG](#page-0-0)

#### Examples

```
## To illustrate export(), import(), and yeild(), we create a class, CSVFILE
.CSVFile <- setClass("CSVFile", contains = "BiocFile")
## Constructor
CSVFile <- function(resource) {
    .CSVFile(resource = resource)
}
## Define import
setMethod("import", "CSVFile",
    function(con, format, text, ...) {
        read.csv(resource(con), ...)
    }
\lambda## Define export
setMethod("export", c("data.frame", "CSVFile"),
    function(object, con, format, ...) {
        write.csv(object, resource(con), ...)
    }
\overline{)}## Usage
temp <- tempfile(fileext = ".csv")
csv <- CSVFile(temp)
export(mtcars, csv)
```
df <- import(csv)

# <span id="page-8-0"></span>**Index**

∗ IO IO, [5](#page-4-0) ∗ classes BiocFile-class, [2](#page-1-0) ∗ methods BiocFile-class, [2](#page-1-0) as.character,BiocFile-method *(*BiocFile-class*)*, [2](#page-1-0) bed, *[7](#page-6-0)* bed15, *[7](#page-6-0)* BEDFile, *[3](#page-2-0)* bedgraph, *[7](#page-6-0)* bigwig, *[7](#page-6-0)* BigWigFile, *[3](#page-2-0)* BiocFile, *[5](#page-4-0)[–7](#page-6-0)* BiocFile *(*BiocFile-class*)*, [2](#page-1-0) BiocFile-class, [2](#page-1-0) BiocFileList *(*BiocFile-class*)*, [2](#page-1-0) BiocFileList-class *(*BiocFile-class*)*, [2](#page-1-0) compress *(*compression*)*, [4](#page-3-0)

compression, [4](#page-3-0) decompress *(*compression*)*, [4](#page-3-0) decompress,ANY-method *(*compression*)*, [4](#page-3-0) decompress,character-method

CompressedFile-class *(*compression*)*, [4](#page-3-0)

*(*compression*)*, [4](#page-3-0) decompress,CompressedFile-method *(*compression*)*, [4](#page-3-0) decompress,GZFile-method *(*compression*)*, [4](#page-3-0)

export *(*IO*)*, [5](#page-4-0) export,ANY,character,character-method *(*IO*)*, [5](#page-4-0) export,ANY,character,missing-method *(*IO*)*, [5](#page-4-0)

export,ANY,CompressedFile,missing-method *(*IO*)*, [5](#page-4-0) export,ANY,connection,character-method *(*IO*)*, [5](#page-4-0) export,ANY,connection,missing-method *(*IO*)*, [5](#page-4-0) export,ANY,missing,character-method *(*IO*)*, [5](#page-4-0) FileForFormat *(*BiocFile-class*)*, [2](#page-1-0) fileFormat *(*BiocFile-class*)*, [2](#page-1-0) fileFormat,BiocFile-method *(*BiocFile-class*)*, [2](#page-1-0) fileFormat,character-method *(*BiocFile-class*)*, [2](#page-1-0) fileFormat,CompressedFile-method *(*compression*)*, [4](#page-3-0)

gff, *[7](#page-6-0)* GFFFile, *[3](#page-2-0)*

```
import (IO), 5
import,character,character,ANY-method
        (IO), 5
import,character,missing,ANY-method
        (IO), 5
import,CompressedFile,missing,ANY-method
        (IO), 5
import,connection,character,ANY-method
        (IO), 5
import,connection,missing,ANY-method
        (IO), 5
import,missing,ANY,character-method
        (IO), 5
IO, 5
path (BiocFile-class), 2
path,BiocFile-method (BiocFile-class), 2
```
resource *(*BiocFile-class*)*, [2](#page-1-0)

#### 10 INDEX

resource,BiocFile-method *(*BiocFile-class*)*, [2](#page-1-0) resource<- *(*BiocFile-class*)*, [2](#page-1-0) resource<-,BiocFile,character\_OR\_connection-method *(*BiocFile-class*)*, [2](#page-1-0)

show,BiocFile-method *(*BiocFile-class*)*, [2](#page-1-0)

TwoBitFile, *[3](#page-2-0)*

wig, *[7](#page-6-0)* WIGFile, *[3](#page-2-0)*